# **Покращання зображень на основі гістограм, які визначаються за параметрами локальних областей**

*Роман Воробель, Олена Берегуляк*

Відділ обчислювальних методів і систем перетворення інформації Фізико-механічний інститут НАН України {vorobel, oberehulyak}@ipm.lviv.ua

#### **Abstract**

The analysis of methods of global histogram transformation for image enhancement is carried out. The drawbacks of image contrast improvement method based on differential gray-levels histogram are shown. A new class of methods for image contrast enhancement based on the characteristics of local regions is proposed. Examples, which illustrate the effectiveness of proposed methods, are shown.

### **1. Вступ**

Підвищення якості зображень є однією з важливих задач їх оброблення. При цьому до розв'язання цієї проблеми підходять по-різному, залежно від особливостей зображення, яке може характеризуватися низькою роздільною здатністю, низькою контрастністю, бути зашумленим чи мати геометричні спотворення. В даній роботі будемо розглядати тільки задачу підвищення якості низько контрастних монохромних напівтонових зображень за допомогою методів перетворення у просторовій області – як найпростіших щодо обчислювальної складності підходів, та можливих до застосування при обробленні телевізійних сигналів у реальному часі. Цим методи просторової обробки зображень вигідно відрізняються від оброблення в частотній області, де вони вимагають значних затрат пам'яті [1]. Проте і в просторовій області методи поліпшення якості зображень поділяють на глобальні та локальні [2]. Глобальні методи перетворення зображень – це методи проглядових таблиць (Look–up–Table), гістограмних перетворень [3 - 5] та деформації гістограми [6, 7]. Фактично всі три перелічені класи глобальних перетворень зображень наприкінці призводять до формування проглядової таблиці тим чи іншим способом. Проблема полягає у тому, як відшукати алгоритм, який би формував перетворене зображення з якнайкращим відображенням його деталей, добре сприймався людиноюоператором і не вносив додаткових спотворень. Тому прийнято вважати [2], що вирівнювання гістограми сприяє відображенню всіх рівнів сірого елементів зображення і, тим самим, є одним з кращих засобів поліпшення якості зображення, який дає добрі результати для перетворення зображень багатьох класів. З другого боку, у роботі [5] було запропоновано метод гіперболізації гістограми перетворюваного зображення, завдяки чому густина розподілу частот рівнів сірого у вихідному зображенні приймає гіперболічну форму. Якщо припустити, що сигнал на виході зорової системи пропорційний логарифму рівнів сірого елементів вхідного зображення, то в результаті сприйняття такого зображення розподіл частот рівнів сірого буде рівномірним, що сприяє кращій деталізації зображення. Однак при обробленні зображень методом вирівнювання (еквалізації) гістограми значно зростають контрасти в областях рівнів сірого, які відповідають відповідним модам (пікам) розподілів, тобто відносно "рівним" ділянкам зображень значних розмірів, наприклад фоновим [8]. Це зумовлює зменшення контрастності елементів дрібних деталей і не сприяє поліпшенню їх візуалізації. Тому в останні роки знайшли поширення ітеративні методи деформації гістограми через її апроксимацію сплайнами першого порядку [6,7], що, однак, вимагає значних часових затрат на їх реалізацію і не дозволяє використовувати такі підходи при обробці телевізійних сигналів в масштабі реального часу. Іншим підходом є використання різницевої гістограми рівнів сірого, описаної у роботі [9]. Розглянемо цей підхід детальніше.

## **2. Перетворення зображень з використанням різницевої гістограми**

У роботі [9] запропоновано використовувати локальні різниці рівнів сірого як складову просторової характеристики для перетворення рівнів сірого. Формування таблиці перетворень рівнів сірого *L* вхідного зображення у вихідне  $L^*$  проводиться через обчислення локальних різниць рівнів сірого *DGL*(*i, j*) у ковзному вікні *W*:

$$
DGL(i, j) = |L(i, j) - \overline{L}(i, j)|,
$$
\n(1)

де  $L(i, j)$  – рівень сірого елемента вхідного зображення

*L* з координатами  $(i, j)$ ,  $i = \overline{1, N}, j = \overline{1, M}$ ,  $\overline{L}(i, j)$  – усереднене значення рівнів сірого елементів локального вікна *W* розміром *n*×*m* . Після цього формується гістограма розподілу "частот різниць" (total differential gray level – TDGL) як залежність суми модулів різниць *DGL*(*i, j*) (1), які відповідають певному рівню сірого  $L \in [L_{\text{min}}, L_{\text{max}}]$  по всіх елементах вхідного зображення, від цього ж рівня сірого *L* (Рис. 1-*а*). Далі обчислюється пронормована кумулятивна гістограма розподілу "частот різниць" (accumulated total differential gray level – ATDGL), яка служить основою для побудови табличного перетворення рівнів сірого *L* в  $L^*$  (див. Рис.1-б). В такий спосіб модулі "частот різниць" є компонентами ваги кожного з наявних у вхідному зображення рівнів. Якщо локальне вікно є в однорідній області, то різниця (1) буде дуже малою або й рівною нулю. Якщо ж центр ковзного

вікна *W* попадає на край об'єкта, то тоді різниця (1) буде більшою, її вклад у складову "частот різниць" буде більший, і тому після перетворення елемент зображення з відповідним рівнем буде більш контрастним в порівнянні з сусідніми. Завдяки цьому досягається кероване формування функції перетворення рівнів сірого відповідно до вкладу величини суми модулів різниць для частот відповідних рівнів елементів зображення (Рис.1-*в*).

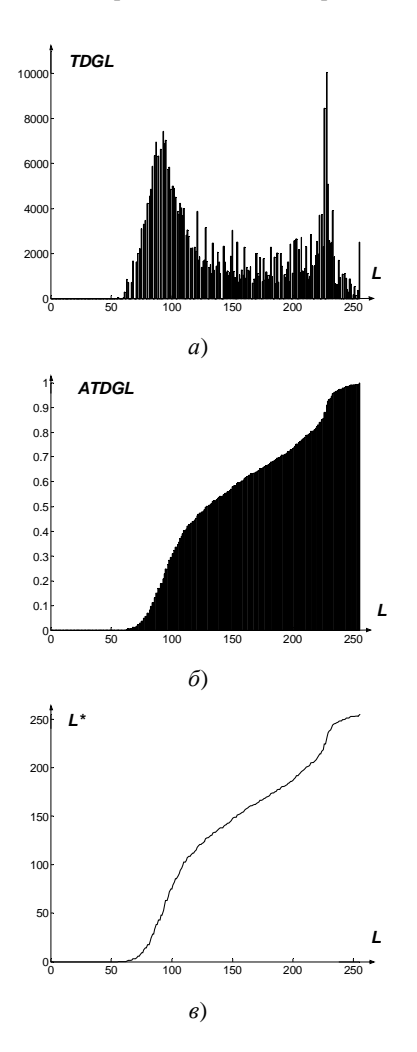

*Рисунок 1*: Формування функції перетворень

- рівнів сірого  $L$  вхідного зображення у вихідне  $L^*$ : а) гістограма розподілу "частот різниць"; б) пронормована кумулятивна гістограма розподілу "частот різниць";
	- в) функція перетворення рівнів сірого  $L$  в  $L^*$ .

# **3. Використання параметрів локальних областей для перетворення зображень на основі гістограм**

Аналіз описаного в роботі [9] підходу показав, що він недостатньо підвищує розрізнення дрібних деталей великих однорідних об'єктів. Як приклад, на Рис. 2 наведено тестові зображення, їх узагальнений контраст

*C*gen [10] та показник якості *Q* [11]: *Cameraman* (*а*) – *C*gen=0,414, *Q*=239; *Pout* (*ґ*) – *C*gen=0,159, *Q*=1,7; *Lena* (*ж*) – *C*gen=0,341, *Q*=68; *Eight* (*ї*) – *C*gen=0,343, *Q*=22; *Rice* (*M*) –  $C_{gen}$ =0,269, *Q*=36; *Shot* (*p*) –  $C_{gen}$ =0,304, *Q*=86 та результат їх обробки за методом, описаним у роботі [9] (*б*) – *C*gen=0,421, *Q*=228; (*д*) – *C*gen=0,475, *Q*=40; (*з*) – *C*gen=0,392, *Q*=158; (*й*) – *C*gen=0,423, *Q*=63; (*п*) – *C*gen=0,434, *Q*=126; (*с*) – *C*gen=0,382, *Q*=271 відповідно. Щоб досягнути вищої ефективності щодо підсилення розрізнення деталей через збільшення їх локального контрасту пропонуємо використовувати для побудови функції перетворення рівнів сірого вхідного зображення у рівні сірого вихідного такі характеристики локальних околів:

відносний локальний контраст

$$
C(i, j) = \frac{|L(i, j) - \overline{L}(i, j)|}{\max(L(i, j), \overline{L}(i, j))},
$$
\n(2)

середньо квадратичне відхилення

$$
STD(i, j) = \left(\frac{1}{n \times m} \sum_{k=1}^{n} \sum_{l=1}^{m} \left(L(k, l) - \overline{L}(i, j)\right)^{2}\right)^{\frac{1}{2}}, \quad (3)
$$

зрізане середнє

$$
TRM(i, j) = \frac{1}{n \times m - 2r} \sum_{k=r+1}^{n \times m-r} h_k(i, j), \tag{4}
$$

де  $h_k(i, j)$  *k*-тий член варіаційного ряду, побудованого

для елементів околу з центром в  $(i, j)$  і впорядкованого по зростанню, *r* – кількість членів ряду, що відкидаються як з його початку так і з кінця, а також медіану, мінімальне, максимальне значення варіаційного ряду та інші порядкові статистики. Значення цих локальних характеристик є основою побудови "гістограм", відповідних до описаної в роботі [9] гістограми розподілу "частот різниць" (рис. 1). Таким чином, ми створюємо новий клас методів перетворення зображень з підвищеною деталізацією, кожен з яких характеризується відповідною ознакою локальної області.

Приклади оброблення тестових зображень за запропонованим нами підходом наведено на Рис. 2 та 3. Зокрема, застосовуючи за локальну ознаку відносний локальний контраст (2) отримуємо перетворені тестові зображення (рис.2): (*в*) – *C*gen=0,377, *Q*=98; (*е*) – *C*gen=0,491, *Q*=50; (*и*) – *C*gen=0,379, *Q*=118; (*к*) – *C*gen=0,384, *Q*=54; (*о*) – *C*gen=0,454, *Q*=160; (*т*) – *C*gen=0,372, *Q*=216. Використовуючи за локальну ознаку середньоквадратичне відхилення (3) отримуємо перетворені тестові зображення (рис.2): (*г*) –  $C_{gen}$ =0,475, *Q*=326; (*є*) – *C*gen=0,530, *Q*=57; (*і*) – *C*gen=0,455, *Q*=218;  $(n)$  –  $C_{gen}$ =0,454,  $Q$ =74;  $(n)$  –  $C_{gen}$ =0,480,  $Q$ =177;  $(y)$  – *C*gen=0,505, *Q*=728. У випадку ж застосування за локальну ознаку медіани отримуємо перетворені тестові зображення (рис. 3): (*а*) – *C*gen=0,517, *Q*=491; (*в*) –

*C*gen=0,486, *Q*=41; (*ґ*) – *C*gen=0,470, *Q*=241; а максимального значення – (*б*) – *C*gen=0,505, *Q*=218; (*г*) –  $C_{gen}$ =0,569,  $Q$ =64; ( $\partial$ ) –  $C_{gen}$ =0,467,  $Q$ =184.

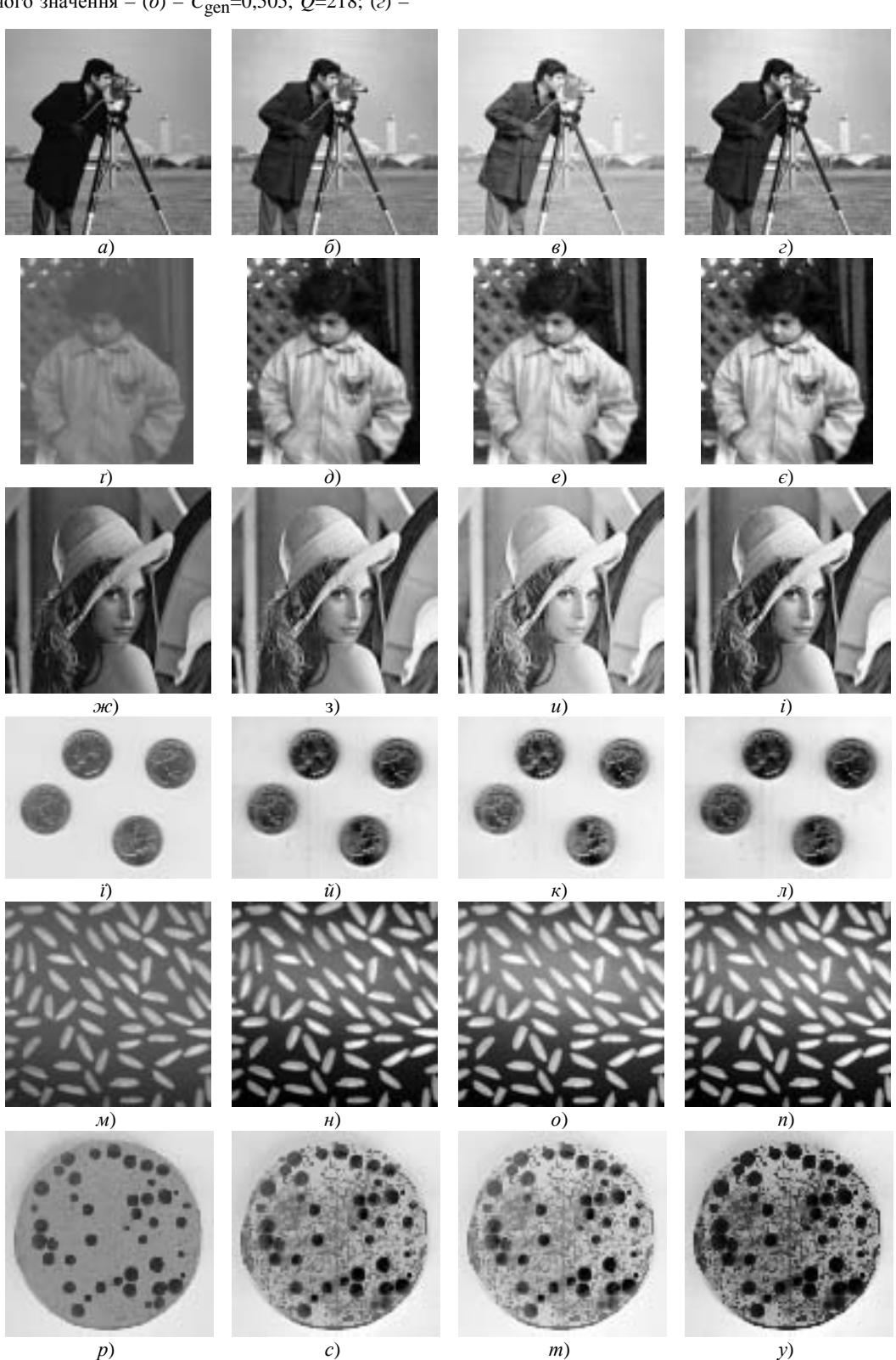

*Рисунок 2:* Приклади оброблення зображень описаними методами з використанням за локальну ознаку відносного локального контрасту та середньоквадратичного відхилення.

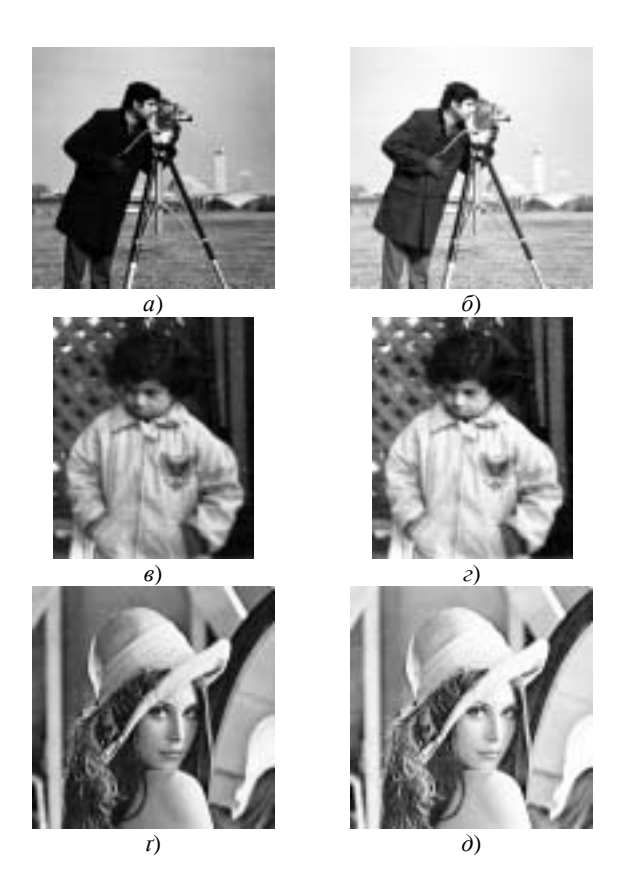

*Рисунок 3*: Приклади оброблення зображень описаними методами з використанням за локальну ознаку медіани та максимального значення.

Проведені дослідження підтверджують доцільність використання запропонованих локальних ознак як основи формування гістограми, за якою будується функція глобального перетворення рівнів сірого зображення.

### **4. Аналіз отриманих результатів**

Порівнюючи отримані результати з відомими слід зазначити, що з двох локальних ознак – відносного локального контрасту (2) та середньо-квадратичного відхилення (3) більш ефективним щодо показників узагальненого контрасту *C*gen та якості *Q* є вкористання останньої. Це підтверджується вищими чисельними значеннями *C*gen та *Q*. Однак, застосування локального контрасту дозволяє збільшити розрізнення деталей в області низьких рівнів сірого – це засвідчує візуалізація одягу на Рис.2 (*в*). Використання ж порядкових статистик робить зображення "м'яким" через пропорційне збільшення контрасту елементів основних мод гістограми розподілу рівнів сірого вхідного зображення.

#### **5. Висновки**

Проведений аналіз методів глобальних перетворень зображень показав можливість подальшого розвитку класичних підходів вирівнювання гістограми через застосування параметрів локальних областей як інформаційних ознак, за якими будується аналог класичної кумулятивної гістограми. Такими ознаками можуть бути не лише перелічені нами вище (відносний локальний контраст, середньоквадратичне відхилення, зрізане середнє, порядкові статистики), але і двовимірна перша похідна та градієнт, функціонально перетворений локальний контраст різних типів. Окрім того, описаний підхід може бути повністю перенесений на глобальні гістограмні перетворення інших типів (наприклад, експоненційне, логарифмічне, гіперболізацію) та ковзні перетворення (ковзна еквалізація, ковзне зважене вирівнювання, тощо).

Оригінальною особливістю цього підходу залишається побудова функції глобального перетворення на основі аналізу локальних областей. Таким чином, створено клас методів поліпшення якості зображень, які мають нові можливості адаптації щодо сюжету конкретного зображення.

## **6. Література**

- [1] Гонсалес Р., Вудс Р., *Цифровая обработка изображений*, Москва, Техносфера, 2005.
- [2] Pratt W. K. *Digital Image Processing*. New York, John Wiley & Songs, 2001.
- [3] Hall E.L. "Almost uniform distribution for computer image enhancement", *IEEE Trans. Comput.*, 23(2): 207- 208, 1974.
- [4] Воробель Р.А. "Метод підсилення контрасту зображень з використанням нелінійних перетворень компонент гістограми", *Відбір і обробка інформації*, вип. 14(90), c.105-110, 2000.<br>[5] Frei W. "Image Enhar
- "Image Enhancement by Histogram Hyperbolization" // *Computer Graphics and Image Processing*, Vol. 6, №3, pp. 286-294, 1977.
- [6] Grundland M., Dodgson N.A., Automatic contrast enhancement by histogram warping, *Computational Imaging and Vision*, Vol. 32, pp. 293-300, New York, Springer, 2005.
- [7] Grundland M., Dodgson N.A., Interactive contrast enhancement by histogram warping, *Computational Imaging and Vision*, Vol. 32, pp. 832-838, New York, Springer, 2005.
- [8] Чочиа П.А., Применение методов цифровой обработки изображений для реставрации архивных документов. *Иконика. Теория и методы обработки изображений,* С. 115-125, Москва, Наука, 1983.
- [9] Saitoh F. Image contrast improvement based on differential Gray-levels Histogram. *The Journal of the Institute of Image Electronic Engineers of Japan*, Vol. 126-C, No. 2, pp.228-236, 2006.
- [10] Воробель Р.А*.* Сприйняття сюжетних зображень та кількісна оцінка їх контрасту на основі лінійного опису визначення контрастності елементів *// Доп. НАН України*, №9, с.103-108, 1998.
- [11] Воробель Р.А. Деякі підходи до оцінки якості монохромних зображень та їх покращання засобами нелінійного розтягу // *Інформаційні технології та системи,* Т.3, №1, с.100-105, 2000.